# R for Statistical Analysis

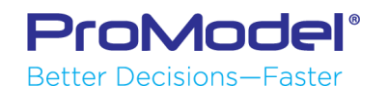

### Introduction to R

- $\blacksquare$  What R is
	- Statistical programming language
	- Command line interface (CLI)
		- Rstudio popular Graphical User Interface (GUI)
	- Open Source
	- Vector Mathematics
	- Most popular statistical language
		- Minitab, Spss, Jump, Excel competitors
		- Most have little programming language or difficult one
	- Layered Graphical Output
		- Allows multiple types of graphics on same output
	- Popular for cleaning and analyzing data
		- Tidyverse
	- Large active user base
		- Can be extended with packages
	- Often used for Machine Learning, AI

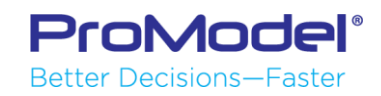

### Introduction to R

- What R is not
	- No replacement for Hadoop or other such cloud data crunchers
	- Data must be in memory
		- Can extend with Big Memory package or MS R Open
	- Not a spreadsheet program
	- Not a general purpose language
		- C#, perl, etc.

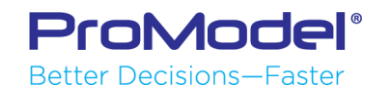

### **Setup R**

### • Installing R from CRAN · Both 32 bit and 64 bit installs

 $CRAN$ Mirrors What's new?<br>Task Views<br>Search

 $About R$ R Homepage<br>The R Journal

Software R Sources **R** Binaries Packages Other

Documentation  $\frac{\text{Manuals}}{\text{FAQs}}$ Contributed

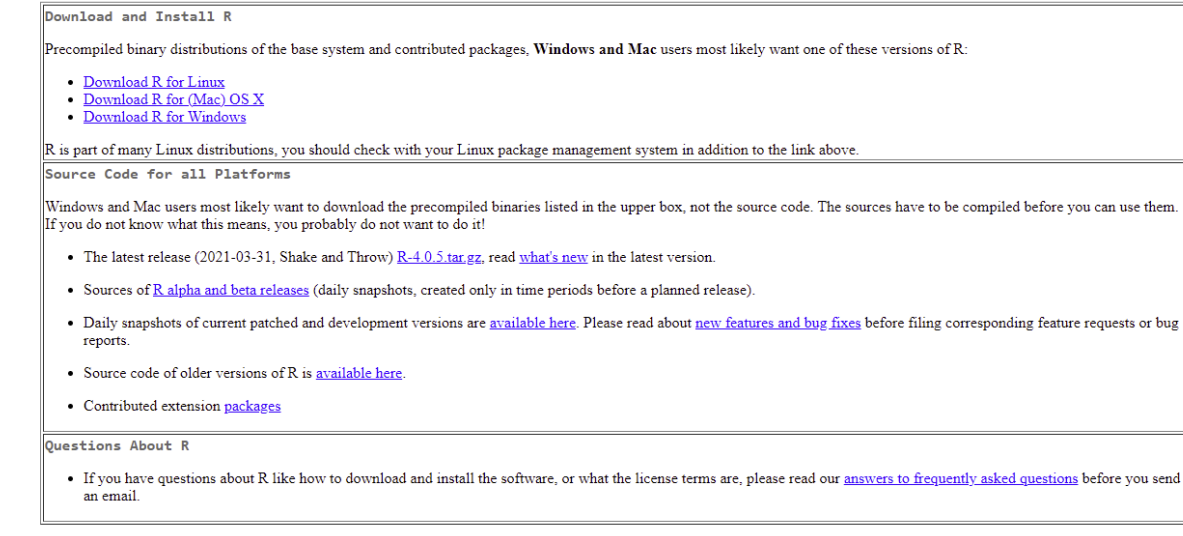

The Comprehensive R Archive Network

What are R and CRAN?

R is 'GNU S', a freely available language and environment for statistical computing and graphics which provides a wide variety of statistical and graphical techniques: linear and nonlinear modelling, statistical tests, tim analysis, classification, clustering, etc. Please consult the R project homepage for further information.

CRAN is a network of ftp and web servers around the world that store identical, up-to-date, versions of code and documentation for R. Please use the CRAN mirror nearest to you to minimize network load.

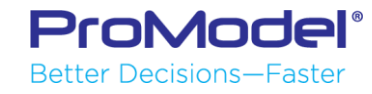

### **Setup R**

### · Install from Microsoft · R Open, mran. Microsoft.com

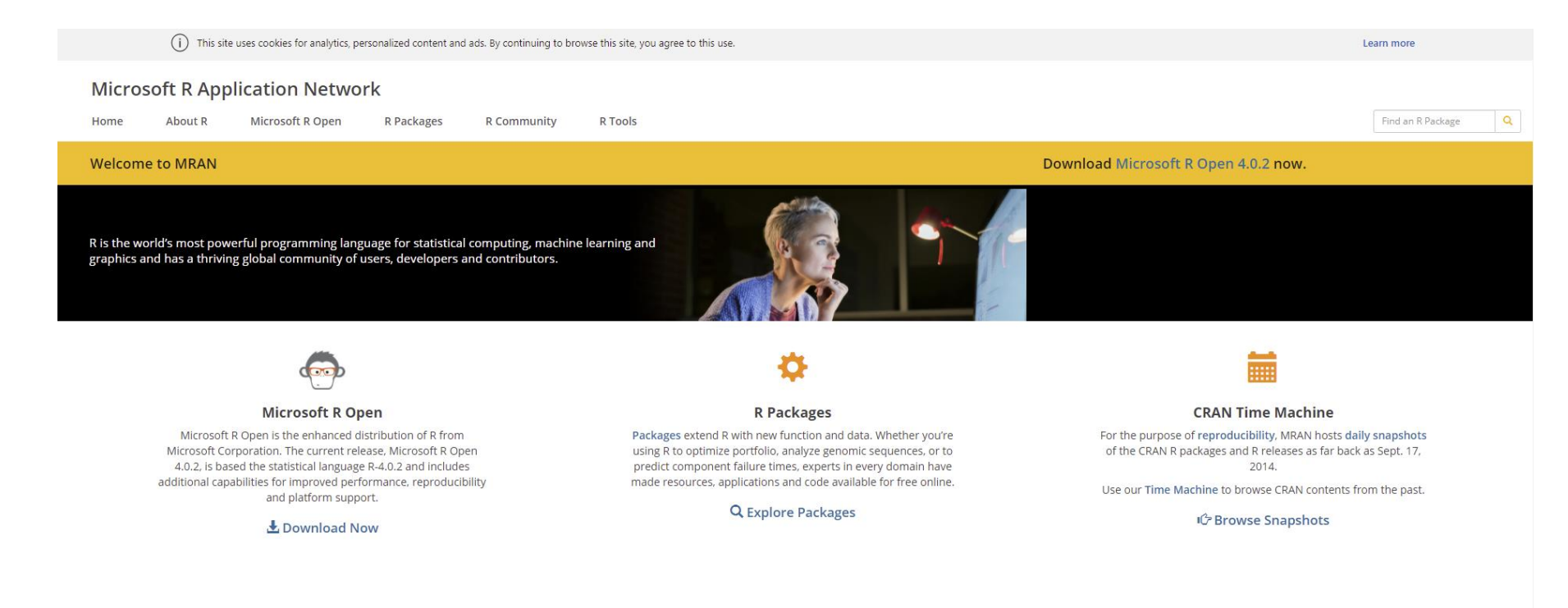

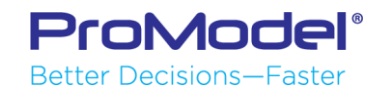

## Setup R

▪ Install Rstudio

### ◦ [www.RStudio.com](http://www.rstudio.com/)

- Free
- Install packages to add capabilities to base R
	- TidyVerse
	- [www.tidyverse.org](http://www.tidyverse.org/)
	- Packages on CRAN or through Rstudio console

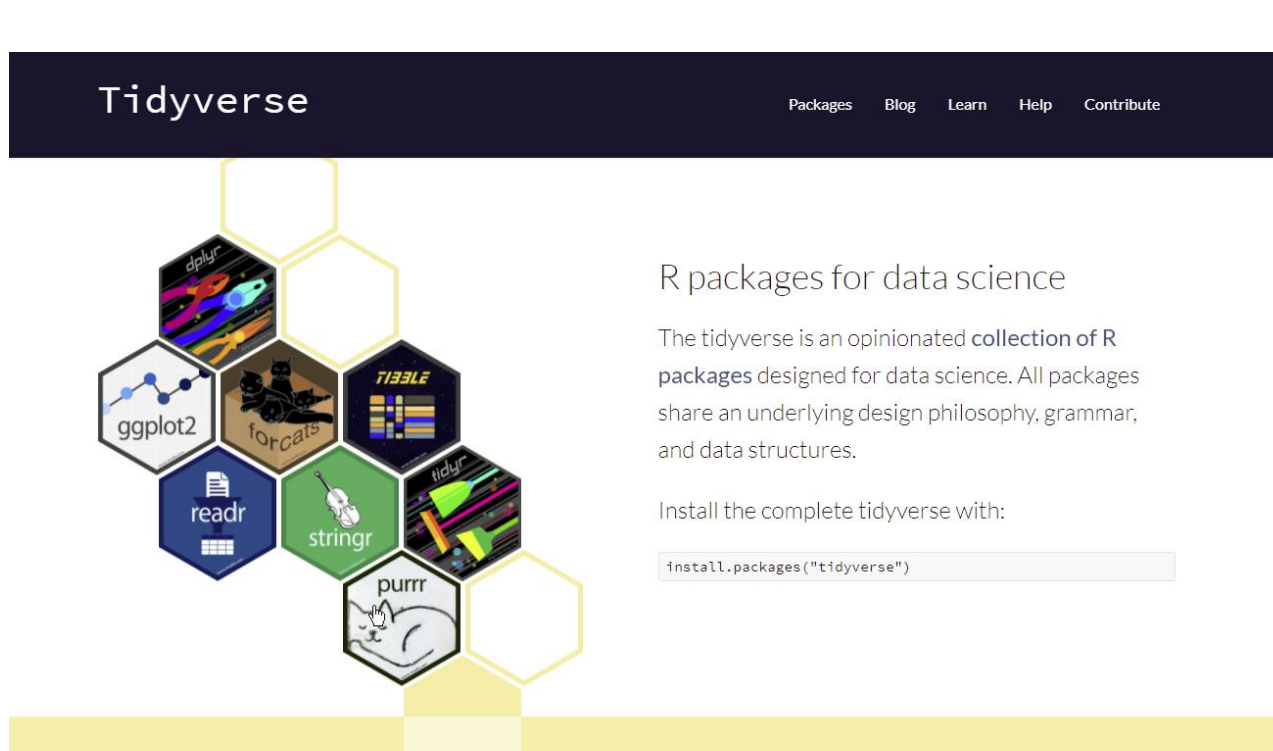

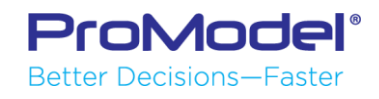

#### R ~/Flexible Nursing Home - RStudio File Edit Code View Plots Session Build Debug Profile Tools Help

#### **R** Flexible Nursing Home

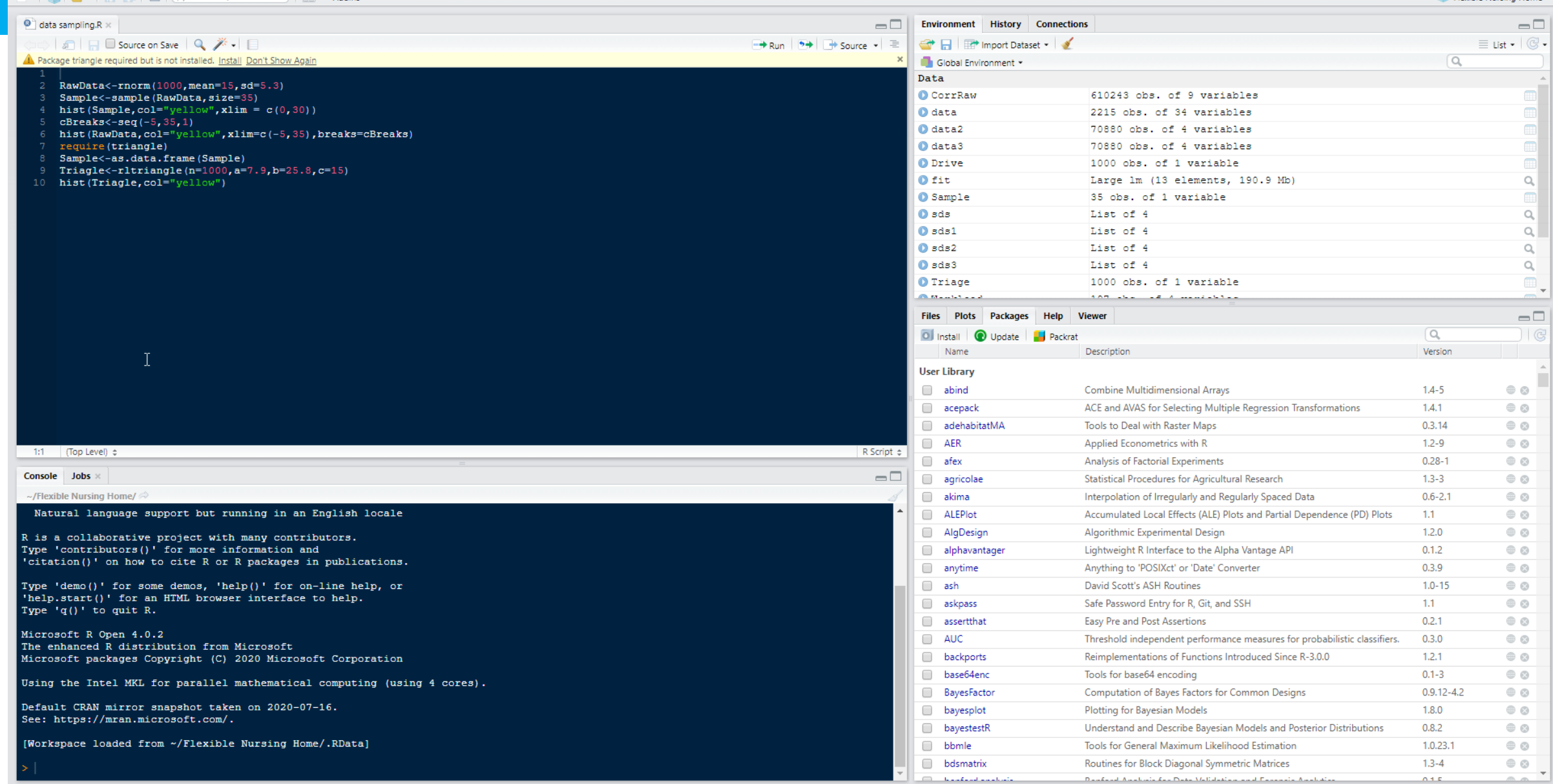

## Using R to Clean and Prep Data

### ▪ **The Tidyverse**

- **ggplot2**: data visualization
- **dplyr**: data wrangling
- **readr**: reading data
- **tibble**: modern data frames
- **stringr**: string manipulation
- **forcats**: dealing with factors
- **tidyr**: data tidying
- **purrr**: functional programming

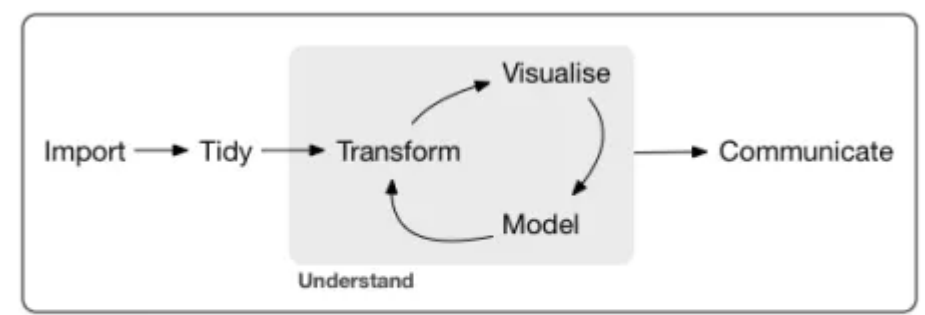

Program

The "tidy" workflow from R for Data Science

#### In tidy data:

- 1. Each variable forms a column.
- 2. Each observation forms a row.
- 3. Each type of observational unit forms a table.

Wickham, Hadley "Tidy Data", Journal of Statistical Software, Vol 59, 2014.

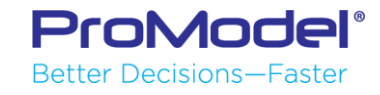

## Using R to Clean and Prep Data

- R can take in almost any data format and from most sources
	- Supports excel, csv, jason, etc.
	- Import local file or connect to web source
	- Can connect to databases through SQL
		- Many natively as well such as MySQL, MS Access, MS SQLServer, etc.
	- Can connect to Hadoop as a data source
- TidyVerse makes this easy

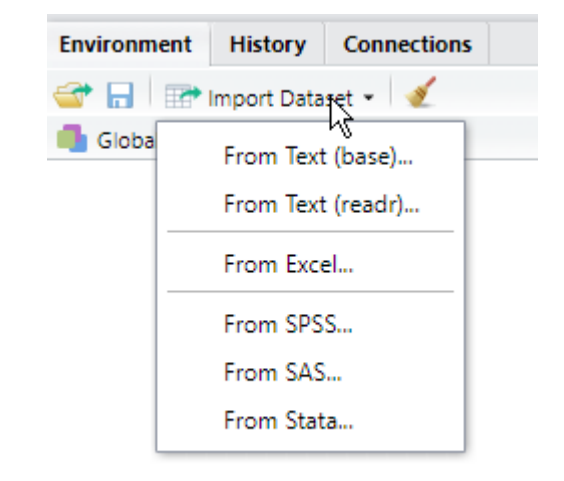

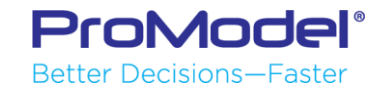

## Using R to Clean and Prep Data

- Data Wrangle Demo in RStudio

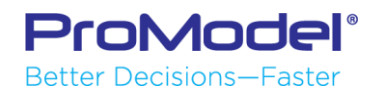

## Data Visualization

- Ggplot in Tidyverse
	- Graphical language
	- Multiple layers
- **Histogram** 
	- With density fit
- Boxplot
	- Easy statistical significance comparison
- **· Time Series**

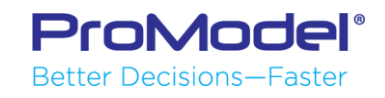

# Data Modeling

- **· Tidyverse include modelr** 
	- The modelr package, provides a few useful functions that are wrappers around base R's modeling functions.
- **Base modeling functions**
- Caret package
- **Simple Linear modeling example**

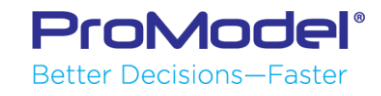

#### 13

# Data Modeling

- Caret is a modeling Suite
	- Includes tools to apportion data into train and validation sections
	- Will do bootstrapping and K folding
	- Caret support 233 different types of models
	- Caret supports ensemble modeling
		- As long as the base models are diverse and *independent*, the prediction error of the model decreases when the ensemble approach is used.
		- Different models for different sections of data
		- Different models for the whole data set
	- It's important to note that behind the scenes, caret is not actually performing the statistics/modeling – this job is left to individual R packages.
	- Has tools to compare between models as well

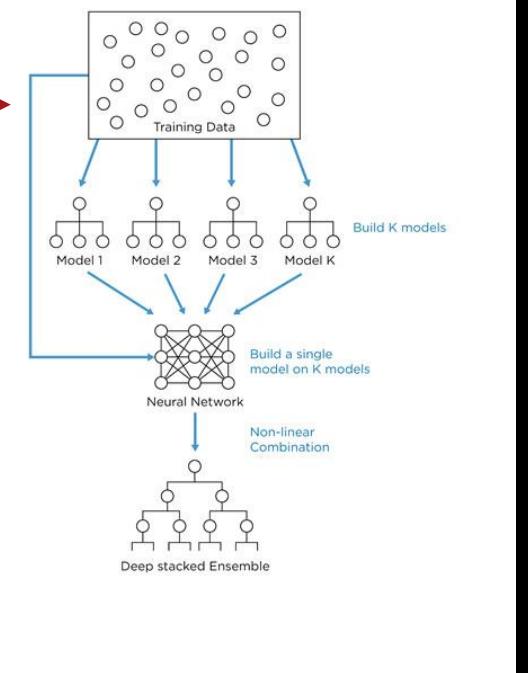

**Deep Stacking** 

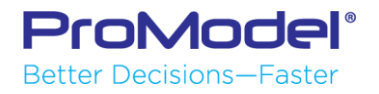